# Introduction à la programmation en C++

Gestion de la mémoire - Fonctions récursives

Nicolas Audebert Vendredi 23 octobre 2020

#### Rendus de TP et des exercices

Les rendus se font sur [Educnet](https://educnet.enpc.fr).

- 1. Le code rendu doit compiler.
- 2. Le code rendu doit être propre (indentation, noms de variables clairs).
- 3. Le code rendu doit être commenté (réponses aux questions, fonctionnement du code).
- 4. Rassembler le code dans une seule archive (.zip, .rar, .tar.gz, etc.).

#### <span id="page-2-0"></span>[Rappels](#page-2-0)

[Fonctions récursives](#page-34-0)

[Modes de compilation et assertions](#page-40-0)

[TP](#page-45-0)

On peut désormais organiser un projet en plusieurs fichiers sources (.cpp) et fichiers d'en-tête (.h).

// fichier1.cpp

}

```
// Signature de autre_fonction
void autre(int arg);
```

```
int ma fonction(int var){
  ...
  autre(var); // OK
  ...
```

```
// fichier2.cpp
  void autre(int arg){
       ...
  }
```
La production d'un exécutable à partir du code source C++ se réalise en deux étapes :

- 1. La compilation (transforme le code en fichiers objets)
- 2. L'édition des liens (transformes les fichiers objets en exécutable)

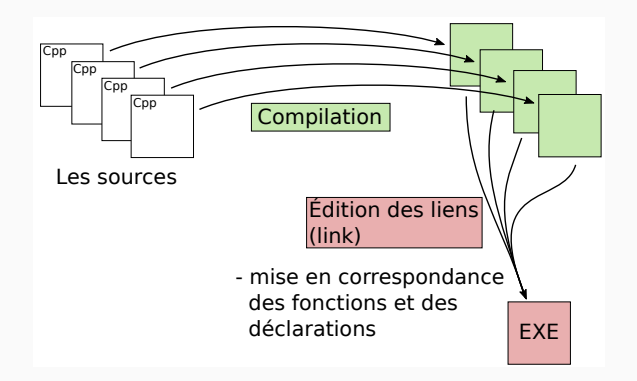

```
// opérateur * pour deux vecteurs
double operator*(Point vA, Point vB){
    return vA.x*vB.x + vA.y*vB.y;
}
// opérateur * vecteur et réel
Point operator*(Vect vA, double alpha){
    Point v = \{alpha*v.x, alpha*v.y\};return v;
}
Point v1 = \{1, 2\}, v2 = \{5, 5\};
// produit scalaire
double s = v1*v2;
// multiplication par un réel
double m = 5.5;
Point v3 = v1 * m;
```
#### <span id="page-6-0"></span>[Rappels](#page-2-0)

#### [La pile des appels](#page-6-0)

[Fonctions récursives](#page-34-0)

[Modes de compilation et assertions](#page-40-0)

[TP](#page-45-0)

Un programme C++, une fois compilé, s'exécute toujours de la même façon :

Fonctionnement d'un programme C++

- 1. Initialisation des variables globales
- 2. Entrée dans la fonction main()
- 3. Exécution d'instructions et de diverses fonctions
- 4. Sortie de la fonction main()
- 5. Fin du programme

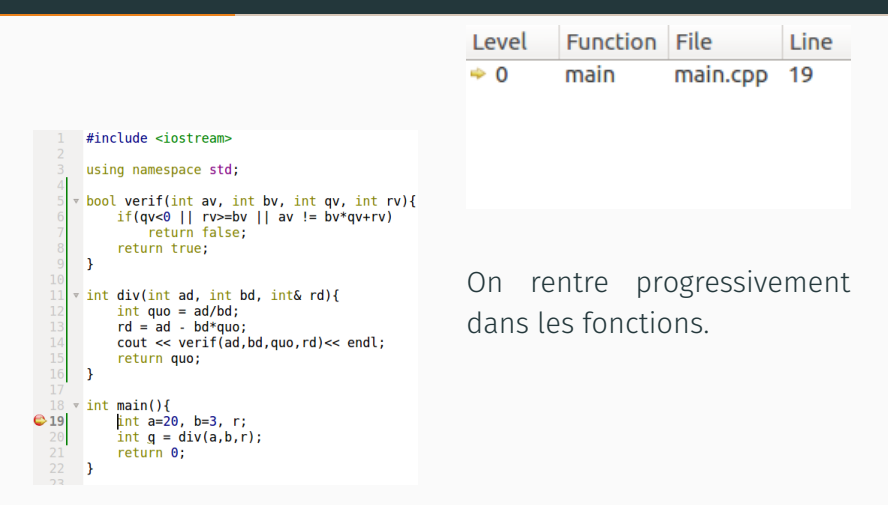

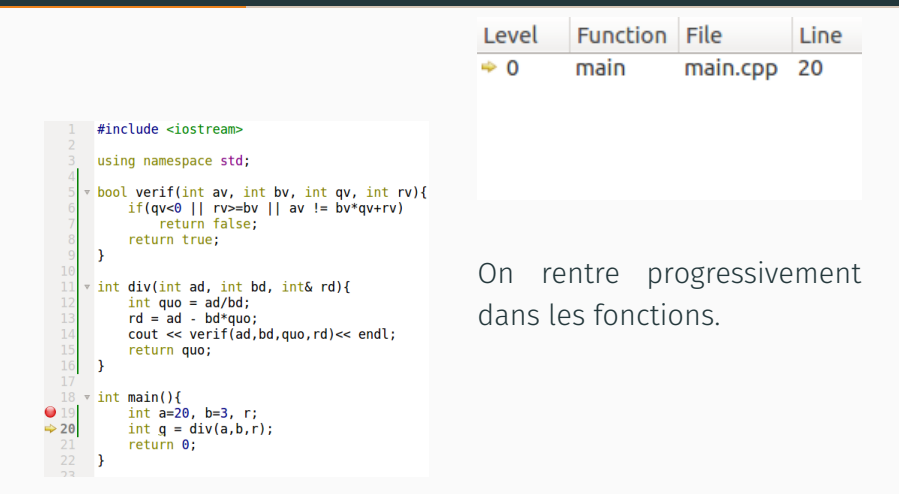

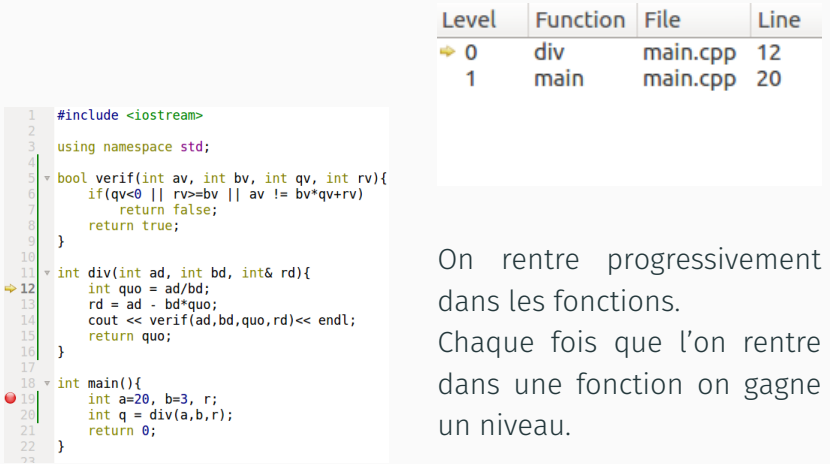

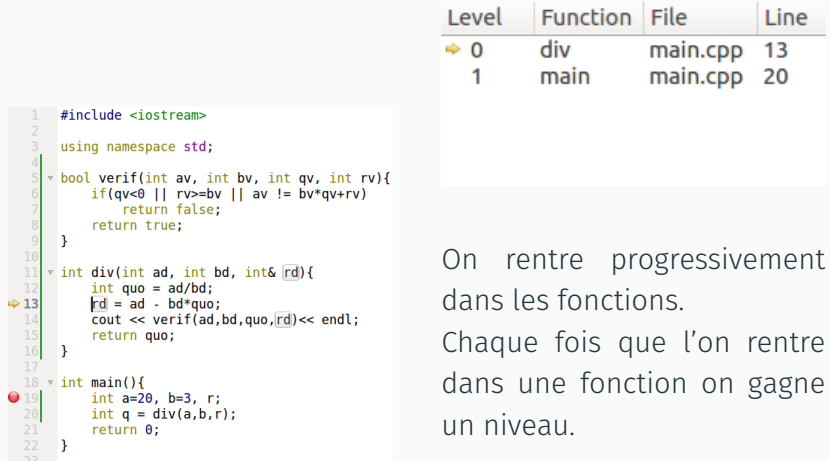

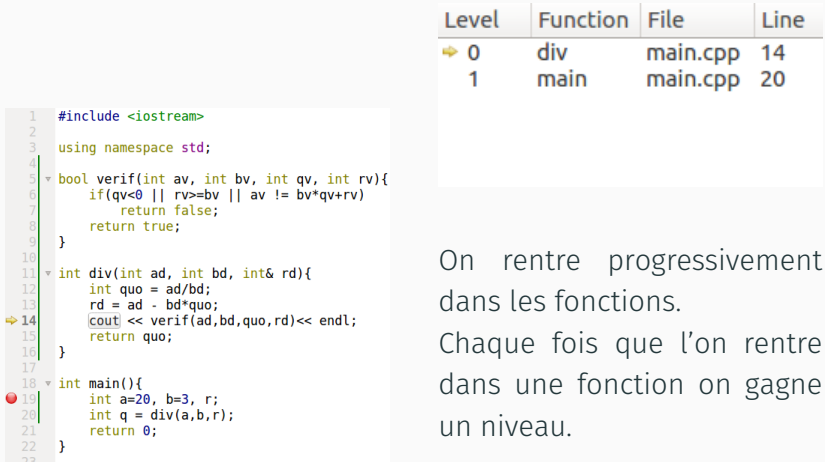

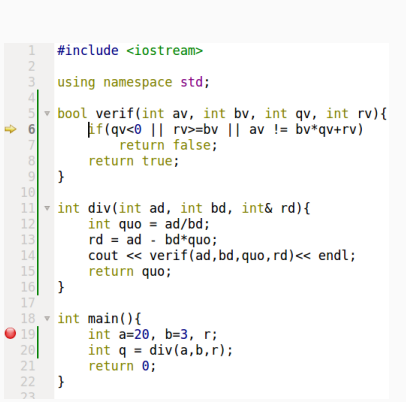

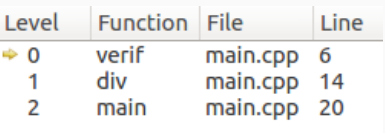

On rentre progressivement dans les fonctions. Chaque fois que l'on rentre dans une fonction on gagne un niveau.

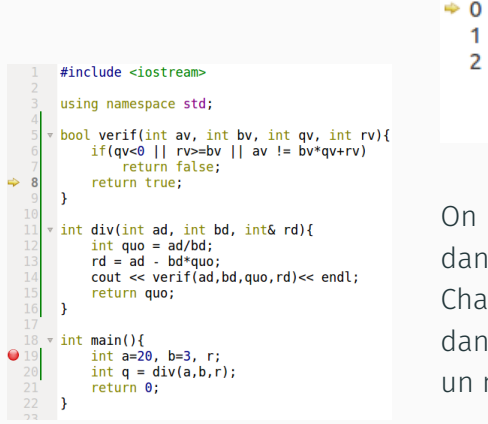

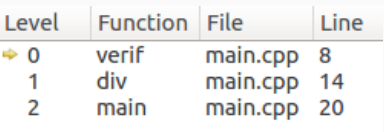

rentre progressivement dans les fonctions. que fois que l'on rentre is une fonction on gagne niveau.

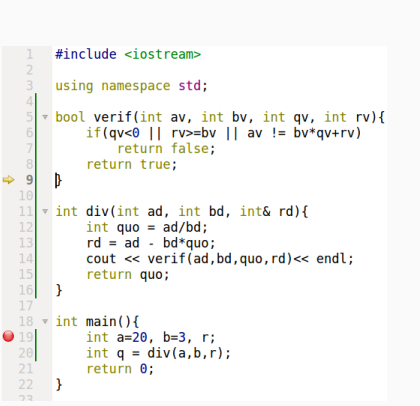

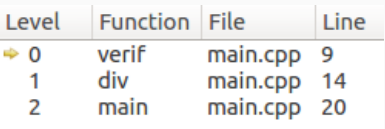

On rentre progressivement dans les fonctions. Chaque fois que l'on rentre dans une fonction on gagne un niveau.

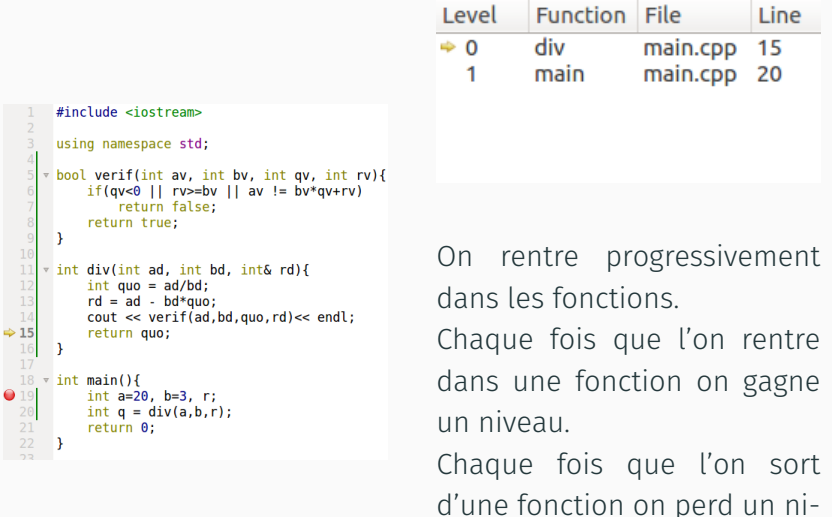

veau.

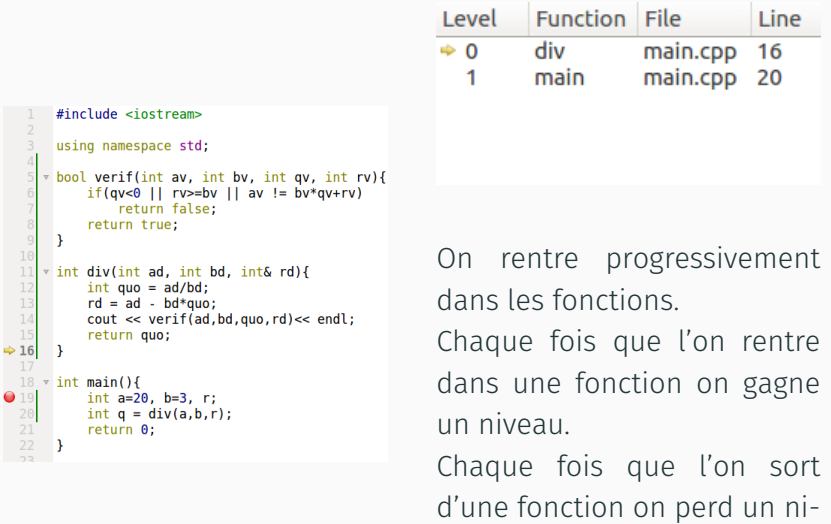

veau.

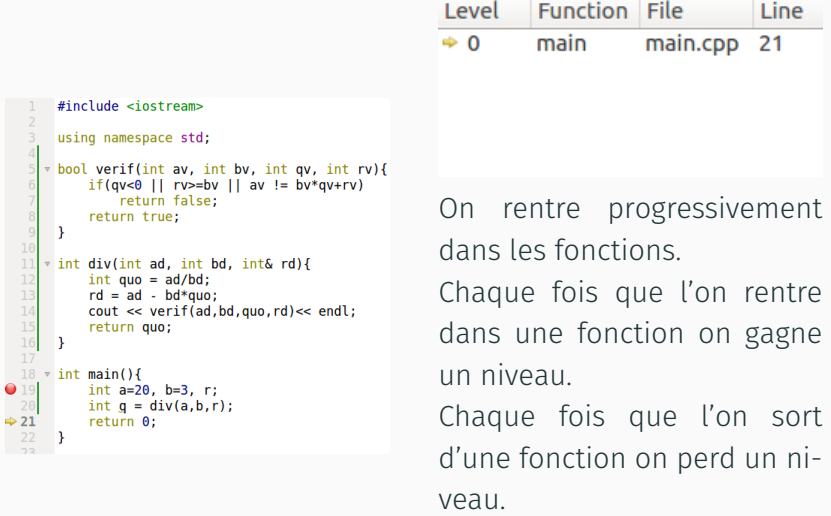

C'est une structure de pile.

À chaque niveau de profondeur (un étage de la pile d'appels) correspond un contexte d'exécution qui contient ses propres variables. Le niveau *n* n'a pas accès aux variables des niveaux *n* − 1 et *n* + 1, à moins :

- d'avoir passé ces variables par référence,
- d'avoir déclaré ces variables comme globales.

Le passage par référence permet de donner au niveau *n* + 1 accès à des variables du niveau *n*.

Les variables globales sont accessibles depuis tous les contextes d'exécution.

# Pile - Dernier arrivé, premier servi

Une pile est structure de données telle que les dernières données ajoutées seront les premières à être retirées (comme une pile d'assiettes).

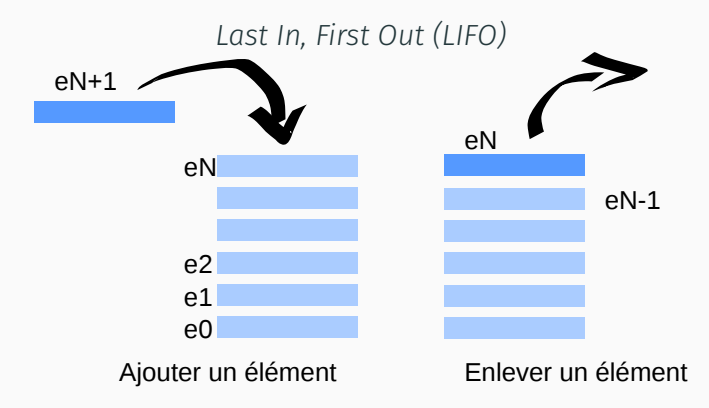

Une file est une structure de données telle que les premières données ajoutées seront les premières à être retirées (comme une file d'attente).

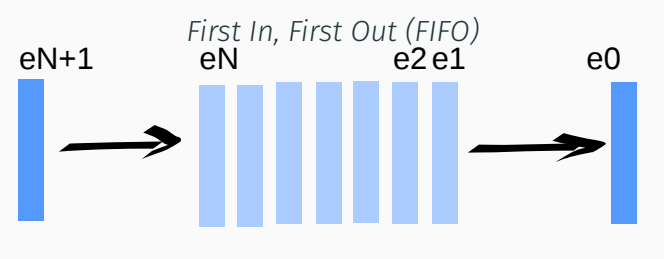

Ajouter un élément<br>
Enlever un élément

# Pile des fonctions

Les appels aux fonctions sont gérés à l'aide d'une pile.

- Entrer dans une fonction : ajouter un élément à la pile
- Sortir d'une fonction : enlever un élément à la pile

La pile des fonctions permet de garder en mémoire l'ordre d'appel des fonctions.

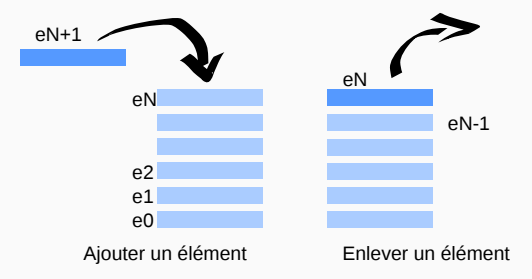

<span id="page-23-0"></span>[Rappels](#page-2-0)

[Variables locales](#page-23-0)

[Fonctions récursives](#page-34-0)

[Modes de compilation et assertions](#page-40-0)

[TP](#page-45-0)

#### Contenu d'un contexte d'exécution

Un contexte d'exécution (un élément de la pile d'appel) contient :

- La fonction qui est appelée,
- Les variables locales, y compris les arguments de la fonction.

#### Attention

Les variables locales sont créées et accessibles uniquement dans le contexte d'exécution dans lequel elles ont été déclarées.

```
#include <iostream>
       using namespace std;
     * bool verif(int av, int bv, int qv, int rv){
           if(qv<0 | | rv>=bv | | av != bv*qv+rv)6\phantom{1}return false:
           return true:
       ¥
  11* int div(int ad, int bd, int& rd){
  12int quo = ad/bd;
  13
           rd = ad - bd*quo;14
           cout << verif(ad, bd, quo, rd) << endl;
  15\,return quo;
  16
       <sup>1</sup>
  18 \times \text{int main}()Q19
           int a=20, b=3, r;
  20
           int g = div(a, b, r);
           return 0;
       Þ
```
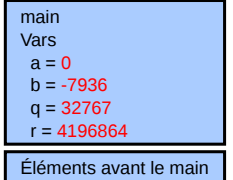

```
#include <iostream>
        using namespace std;
      * bool verif(int av, int bv, int qv, int rv){
             if(qv<0 | | rv>=bv | | av != bv*qv+rv)6\phantom{1}return false:
             return true:
        ¥
  11v int div(int ad, int bd, int& rd){
  12int quo = ad/bd;
  13
            rd = ad - bd*quo;14
            \text{cut} \ll \text{verify}(\text{ad}, \text{bd}, \text{quo}, \text{rd}) \ll \text{end};
  15
             return quo;
  16
        <sup>1</sup>
  18 \times int main(){
Q19int a=20, b=3, r;
\Rightarrow 20
            int g = div(a, b, r);
 21return 0;
        Þ
```
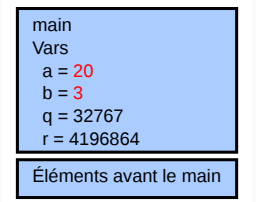

```
#include <iostream>
      using namespace std;
     * bool verif(int av, int bv, int qv, int rv){
           if(qv<0 | | rv>=bv | | av != bv*qv+rv)6
               return false:
  8
           return true:
       Þ
 10
 11 \frac{1}{x} int div(int ad, int bd, int& rd){
     int quo = ad/bd;
\Rightarrow 12
 13
          rd = ad - bd*quo;14
          cout << verif(ad, bd, quo, rd) << endl;
 15
           return quo;
 16
     \rightarrow18 \times int main(){
 19
           int a=20, b=3, r;
 20
          int q = div(a,b,r);21return 0;
       Þ
```
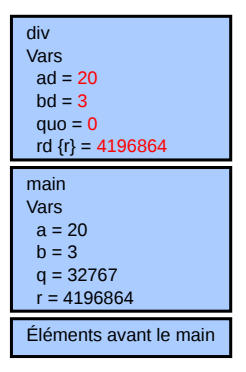

```
#include <iostream>
      using namespace std:
     * bool verif(int av, int bv, int qv, int rv){
           if(qv<0 | | rv>=bv | | av != bv*qv+rv)return false:
           return true:
     * int div(int ad, int bd, int& rd){
          int quo = ad/bd;
\Rightarrow 13
           rd = ad - bd*quo;cout << verif(ad, bd, quo, rd) << endl;
           return quo;
 16
 18 \times int \text{ main}()int a=20, b=3, r;
 20
           int q = div(a, b, r);
 21return 0;
       3
```
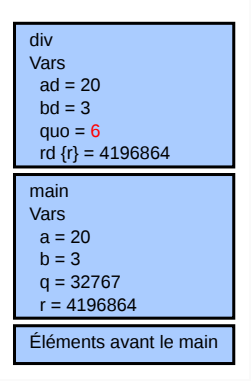

```
#include <iostream>
        using namespace std;
      * bool verif(int av, int bv, int qv, int rv){
   6\phantom{1}if(qv<0 | | rv>=bv | | av != bv*qv+rv)return false:
             return true:
        ¥
  11* int div(int ad, int bd, int& rd){
  12int quo = ad/bd;
  13
            rd = ad - bd*quo;\text{cout} \ll \text{verify}(\text{ad}, \text{bd}, \text{quo}, \text{rd}) \ll \text{end};
\Rightarrow 14
  15
             return quo;
  16
       \rightarrow18 \times int \text{ main}()19
             int a=20, b=3, r;
  20
            int q = div(a, b, r);
  21return 0;
        Þ
```
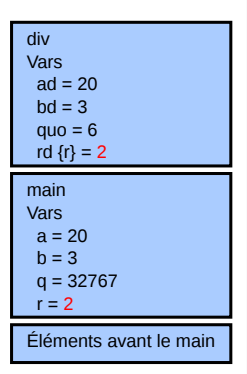

```
#include <iostream>
        using namespace std:
   \Delta\frac{1}{2} bool verif(int av, int bv, int qv, int rv){
   6 \overline{6}if(av<0 || rv>=bv || av := bv*av+rv)
à,
                  return false:
             return true;
        <sup>1</sup>
  10
  11\,= int div(int ad, int bd, int& rd){
  12int quo = ad/bd;13rd = ad - bd*quo;14\text{cut} \ll \text{verify}(\text{ad}, \text{bd}, \text{quo}, \text{rd}) \ll \text{end};
             return quo:
  16Þ
  17
  18 \times \text{int main}()19\,int a=20, b=3, r;
  20
             int q = div(a, b, r);
  21
             return 0;
        <sup>3</sup>
```
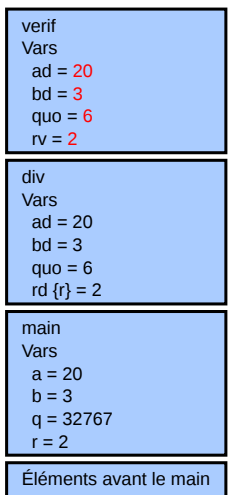

```
#include <iostream>
       using namespace std;
      * bool verif(int av, int bv, int qv, int rv){
   6\phantom{1}if(qv<0 | | rv>=bv | | av != bv*qv+rv)return false:
             return true:
   \overline{9}D
₿
  11v int div(int ad, int bd, int& rd){
  12int quo = ad/bd;
  13
            rd = ad - bd*quo;\frac{1}{x} cout << \text{verif}(\text{ad}, \text{bd}, \text{quo}, \text{rd}) \ll \text{endl};
  14
  15
             return quo;
  16
        <sup>1</sup>
  18 \times int main(){
  19\,int a=20, b=3, r;
 20
            int q = div(a, b, r);21return 0;
        Þ
```
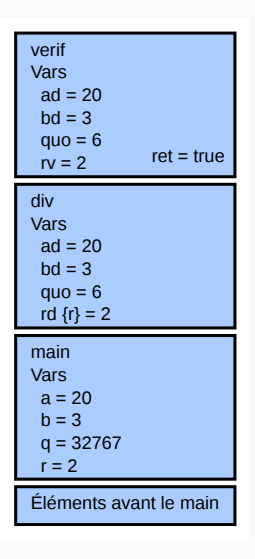

```
#include <iostream>
       using namespace std;
   \overline{4}* bool verif(int av, int bv, int qv, int rv){
            if(qv<0 | | rv>=bv | | av != bv*qv+rv)6\phantom{1}return false:
            return true:
       ¥
  11* int div(int ad, int bd, int& rd){
  12int quo = ad/bd;
  13
            rd = ad - bd*quo;14
           cout << verif(ad, bd, quo, rd) << endl;
\Rightarrow 15
            return quo;
  16
      \rightarrow18 \times int main(){
  19\,int a=20, b=3, r;
 20
            int q = div(a, b, r);
            return 0;
       Þ
```
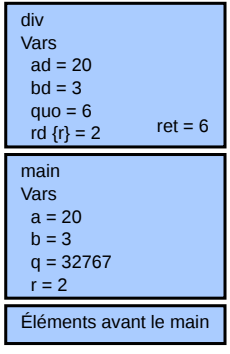

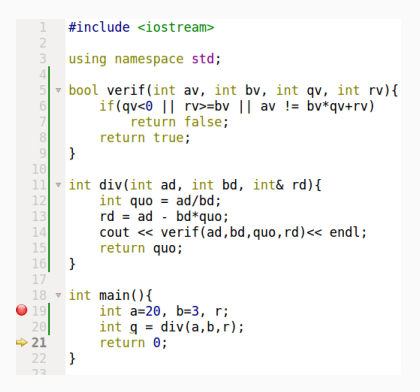

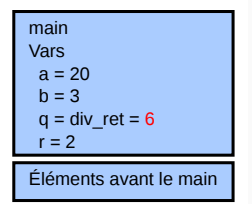

<span id="page-34-0"></span>[Rappels](#page-2-0)

[Fonctions récursives](#page-34-0)

[Modes de compilation et assertions](#page-40-0)

[TP](#page-45-0)

Une fonction récursive est une fonction qui s'appelle elle-même.

C'est le même principe qu'une suite récursive :

 $u: u_{n+1} = f(u_n)$ 

Il est possible de définir des fonctions récursives en C++ grâce à la pile des appels.

# Fonctions récursives

```
void f(int x){
    cout << x - 1 << end;if(x > 0)// f s'appelle elle-même
       f(x - 1);
    }
}
int main(){
   f(5);
}
```
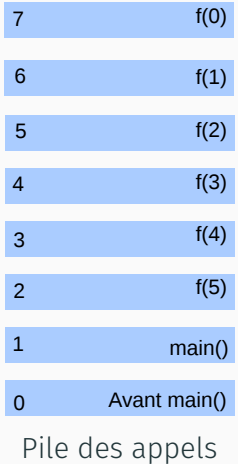

### Exemple - Calcul de *n*!

Expression mathématique sous forme récursive

$$
fact(n) = \begin{cases} n \times fact(n-1), & \text{si } n > 0 \\ 0, & \text{sinon.} \end{cases}
$$

#### Implémentation récursive en C++

```
int fact(int n){
    if(n \leq \theta)// Cas de base
        return 1;
    } else {
      // Formule de récurrence
        return n * fact(n - 1);
    }
}
```
Il est toujours possible d'écrire une fonction récursive sous une forme séquentielle (sans récurrence) en explicitant la pile d'appels dans le code.

#### Exemple

```
// Implémentation récursive
int fact(int n){
    if(n \leq \theta)return 1;
    } else {
        return n * fact(n - 1);
    }
}
```

```
// Implémentation
\rightarrow séquentielle
int fact(int n){
    int res = 1:
    for(int i=1; i <n+1; i++){
         res *= i:
    }
    return res;
}
```
# Attention

#### Terminaison

Il faut s'assurer qu'il y a terminaison de la fonction récursive dans tous les cas (*i.e.* éviter les boucles infinies !).

#### Taille de la pile

La taille de la pile est limitée. S'il y a trop d'appels de fonctions, la pile atteint sa taille maximale et stoppe le programme.

#### Vitesse

Appeler une fonction est « coûteux », une version séquentielle sera en général plus rapide…

- …si la fonction est « petite »(rapide à exécuter),
- …et qu'il y a beaucoup d'appels à cette fonction.

<span id="page-40-0"></span>[Rappels](#page-2-0)

[Fonctions récursives](#page-34-0)

[Modes de compilation et assertions](#page-40-0)

[TP](#page-45-0)

### C++ est un langage compilé.

L'étape de compilation peut subir différents types d'optimisation pour rendre le programme plus sûr, plus rapide ou plus facile à débugger.

*Release* est un mode optimisé, pour rendre l'exécution plus efficace. Il n'est plus possible de suivre l'exécution du programme pas à pas.

- Ne pas essayer de débugger en mode *Release*
- Rester en mode *Debug* le plus longtemps possible (pour être sûr que le programme fonctionne correctement) avant de passer en Release.

#### Avec CMake, préciser la variable :

#### -CMAKE\_BUILD\_TYPE Debug, Release

#### Les assertions

Les assertions sont des tests qui ne sont exécutées qu'en mode *Debug*. Elles permettent de tester des valeurs à certains endroits du programme pour faciliter le débuggage.

```
#include<cassert>
```

```
...
int n;
cin >> n;
assert(n > 0);\text{int} * \text{tab} = \text{new int}[n];...
delete[] tab;
```
#### Attention

En mode *Release*, le test n'est pas effectué.

<span id="page-45-0"></span>[Rappels](#page-2-0)

[Fonctions récursives](#page-34-0)

[Modes de compilation et assertions](#page-40-0)

[TP](#page-45-0)

#### TP

• Finir le TP Gravitation.

Exercice individuel

Robot.

#### COMMENTER INDENTER COMPILER